# **Windows**

**Aart-Jan Venema**

 Windows 98 Annoyances David Karp,1998-10-30 The author of the popular Windows Annoyances takes readers step-by-step through the workarounds for the annoyances found in the new Windows 98 operating system.

 *Advanced Windows* Jeffrey Richter,1995 To create programs for the Windows 95 or Windows NT operating systems, programmers need to know the art of 32-bit programming. Richter presents the first truly advanced book on programming for Windows that concentrates on advanced topics and advanced material on core topics, and provides a stepping stone to the next release of Microsoft Windows. Disk includes sample code and applications.

 **Windows at Tiffany & Co.** ,2018-11-01 They are astonishing, wonderful, and always, invariably modern: the windows at Tiffany's Fifth Avenue flagship are the stuff dreams are made of. Their appeal is universal, inviting passersby, old and young, to vanish through the looking glass and into a spellbinding world of robin's egg blue where even the most elusive of fantasies may come true. This hand-bound oversize Ultimate Collection edition presents a well-curated tour of the intricately crafted displays that continue to serve as references of the zeitgeist, from the legendary designer Gene Moore's Christmas and Valentine's displays to the neon creations of the current Tiffany & Co. creative team. Along with never-before-seen concept sketches, historical manuscripts, behind the scenes imagery and insights by cultural influencers and devotees of the world's global arbiter of design and style, Windows at Tiffany's revisits the whimsy and spirit of one of the world's most recognized brands, and elicits nostalgia for each reader's first blue box moment.

 **Windows** Patrick Guest,2020-10-01 Windows is an uplifting story of how humanity has pulled together during the Coronavirus pandemic. Written from Patrick's own experience of having to leave the family home due to his son's Duchenne muscular

dystrophy, Windows shows how five kids from different parts of the world connect and draw strength from their communities, all from behind the safety of their own windows. Heartwarming, hopeful and surprisingly funny, Windows will resonate with families all over the world and become a valuable time capsule of what life was like in 2020.

 Windows Vista ,2007 As the official publication for Windows Vista, we cover Microsoft's latest OS with more depth, passion and clarity than any other magazine on the market. Each issue is packed with tips, tricks and service elements on every page. We give you an insider's tour of the operating system and illustrate how to get the most out of your PC.

 Night Windows Aart-Jan Venema,2019 A beautifully presented rhyming tale of adjusting to life in the city, with detailed illustrations adding a search-and-find element. Full color.

 Windows XP Timesaving Techniques For Dummies Woody Leonhard,2005-01-28 Computers were supposed to save us time, but Windows XP users knowhow often the opposite seems to be true. What if you could get alist of shortcuts that would save you time every single day?Windows XP Timesaving Techniques For Dummies, 2nd Editionincludes 70 of them, great tips and tricks that make Windows workfaster, more reliably, and more like the way you work. Collected and tested by Windows guru Woody Leonhard, thesetimesavers are organized into groups of related tasks so you canquickly find the ones that will help you at any given time. You canset up your desktop and launch your programs in the way that makessense for you, take back control of the Internet and e-mail, manageyour music and visual media, and protect your system in a fewsimple steps. You'll find no-nonsense advice on Eliminating irritating programs that start automatically Speeding up the restart or shutdown process Streamlining searches, the Start menu, and Outlook Express Strengthening your firewall and zapping scumware Adjusting your monitor to reduce eyestrain Reducing download time for photos Enhancing

the performance of your network Making online shopping faster as well as safer Scheduling maintenance chores to run while you sleep From the most basic to somewhat advanced tricks designed forpower users, this grocery list of timesavers has something forevery Windows XP user— including you!

 **Windows Vista** ,2008 As the official publication for Windows Vista, we cover Microsoft's latest OS with more depth, passion and clarity than any other magazine on the market. Each issue is packed with tips, tricks and service elements on every page. We give you an insider's tour of the operating system and illustrate how to get the most out of your PC.

 *Windows* Julia Denos,2021-02-09 Walking his dog at dusk, one boy catches glimpses of the lives around him in this lovely ode to autumn evenings, exploring your neighborhood, and coming home. Before your city goes to sleep, you might head out for a walk, your dog at your side as you go out the door and into the almost-night. Anything can happen on such a walk: you might pass a cat, or a friend, or even an early raccoon. And as you go down your street and around the corner, the windows around you light up one by one until you are walking through a maze of paper lanterns, each one granting you a brief, glowing snapshot of your neighbors as families come together and folks settle in for the night. With a setting that feels both specific and universal and a story full of homages to The Snowy Day, Julia Denos and E. B. Goodale have created a singular book — at once about the idea of home and the magic of curiosity, but also about how a sense of safety and belonging is something to which every child is entitled.

 *Advanced Windows Debugging* Mario Hewardt,Daniel Pravat,2007-10-29 The First In-Depth, Real-World, Insider's Guide to Powerful Windows Debugging For Windows developers, few tasks are more challenging than debugging–-or more crucial. Reliable and realistic information about Windows debugging has always been scarce. Now, with over 15 years of experience two of Microsoft's system-level developers present a thorough and

practical guide to Windows debugging ever written. Mario Hewardt and Daniel Pravat cover debugging throughout the entire application lifecycle and show how to make the most of the tools currently available–-including Microsoft's powerful native debuggers and third-party solutions. To help you find real solutions fast, this book is organized around real-world debugging scenarios. Hewardt and Pravat use detailed code examples to illuminate the complex debugging challenges professional developers actually face. From core Windows operating system concepts to security, Windows® VistaTM and 64-bit debugging, they address emerging topics head-on–and nothing is ever oversimplified or glossed over!

 **Windows 10 In Depth (includes Content Update Program)** Brian Knittel,Paul McFedries,2015-09-10 Windows 10 In Depth is just the guide you need. It will get you through the learning curve to become a Windows 10 expert. The authors of Windows 10 In Depth have scaled the steepest part of the learning curve for you, and give you great guidance from the first page to the last, from your first hour with Windows 10 to longterm management and maintenance tasks. In addition, this book is part of Que's exciting new Content Update Program. As Microsoft updates features of Windows 10, sections of this book will be updated or new sections will be added to match the updates to the software. The updates will be delivered to you via a FREE Web Edition of this book, which can be accessed with any Internet connection. To learn more, visit

www.quepublishing.com/CUP. This massive book includes detailed step-by-step procedures, which you through even the most complex configuration and management tasks. Whether you have a traditional PC or a souped-up tablet with a touchscreen, Windows 10 In Depth is just the guide you need. It will get you through the learning curve to become a Windows 10 expert. The authors have scaled the steepest part of the learning curve for you. From the first page to the last, and from your first hour with

Windows 10, Brian Knittel and Paul McFedries share their 50+ years of combined Windows, networking, and security experience with you.

 Mastering Microsoft Windows Vista Home Guy Hart-Davis,2007-04-23 Configure, run, and troubleshoot Windows Vista Home Premium or Windows Vista Home Basic with the detailed coverage you'll find in this comprehensive guide. With a taskbased approach and clear instructions, this book helps you become an advanced user of Windows Vista—even if you're just starting out. From administering your computer and surfing the Web securely to advanced maneuvers such as creating your own movies and burning DVDs, you'll find what you need to master the powerful features of Windows Vista.

 **Using Microsoft Windows Live** Mark Edward Soper,2011-11-29 This is the eBook version of the printed book. More than just a book! Learn how to use Microsoft's free Windows® Live tools to stay connected, make the most of your media, and stay safe online. Don't just read about it: See it and hear it, with step-by-step video tutorials and valuable audio sidebars delivered through the Free Web Edition that comes with every Using eBook. For the price of the eBook, you get online access anywhere with a web connection–content updates as Microsoft Windows Live changes, and the benefits of video and audio learning. Way more than just a book, this is all the help you'll ever need…where you want it, when you want it! Do all this, and much more… View, organize, fix, and share photos with Live Photo Gallery Share your life with Live Messenger and Live Spaces social networking Take total control over email with Hotmail and Live Mail Get organized with Live Mail Calendar Back up and share files online with Skydrive Create great movies with Movie Maker Protect yourself and your kids online with Windows Live Toolbar and Family Safety Stay connected from smartphones with Windows Live's new sync tools Use free Windows Live services even if you're not running Windows Learn

Fast, Learn Easy! Using web, video, and audio · Show Me video walks through tasks you've just got to see · Tell Me More audio delivers practical insights straight from the experts

 *Easy Microsoft Windows Vista* Shelley O'Hara,Mark Edward Soper,2007 Explains how to use the new Windows Vista operating system, discussing how to get started; how to work with programs, folders, files, and peripherals; and how to use Windows Vista for entertainment and communication purposes.

# **PROGRAMMING WINDOWS.** CHARLES. PETZOLD,1999

 **Windows 10 Absolute Beginner's Guide (includes Content Update Program)** WRIGHT,2015-09-03 Book + Content Update Program Make the most of your new Windows 10 device–without needing to be a technical expert! This book is the fastest way to take control of Windows 10, and use it to create, connect, and discover… simplify and organize your whole life… learn more, play more, do more, live better! This book will show you how to do what you want, the way you want, one incredibly clear and easy step at a time. Windows 10 has never, ever been this simple! Who knew how simple Windows 10 could be? This is the easiest, most practical beginner's guide to using your new Windows 10 desktop, notebook, or tablet… simple, reliable instructions for doing everything you really want to do! Here's a small sample of what you'll learn: Make the new Windows 10 Start menu work just the way you want Tweak Windows to reflect your personality and maximize your security Reliably connect to your home network or public Wi-Fi Master the speedy new Microsoft Edge web browser Install and use the best new Windows Store apps Enjoy all of your digital photos, videos, movies, and music Find whatever you're looking for–or let Cortana find it for you Use free OneDrive cloud storage to store, sync, and back up your files Play games and media through Xbox Live Manage all email from one easy app: Outlook, Gmail, Yahoo!, and more Share files and printers the easy way with Homegroups Retrieve up-to-the-minute news, sports, weather, and financial

data Set up the notifications you want–and turn off those you don't want Create efficient virtual desktops to get more done faster Connect multiple monitors to one computer Keep your computer safe and healthy–painlessly Alan Wright has spent a decade providing IT support to enterprises, small businesses, and residential users. He holds several certifications from CompTIA and Microsoft, was technical editor on Using Windows 8 and Microsoft Project 2013 In Depth, and co-authored both Windows 8.1: Absolute Beginner's Guide and Visio 2013: Absolute Beginner's Guide.

 **Brilliant Windows 10** Steve Johnson,2015-09-25 This is a fully updated book covering Windows 10 which allows you to find the information you need easily and without fuss. It guides you through all tasks and applications using a highly visual, step-bystep approach.

 *Programming the Windows Runtime by Example* Jeremy Likness,John Garland,2014-05-22 Master Windows 8.1/Windows Runtime Programming Through 80 Expert Projects This is the most complete, hands-on, solutions-focused guide to programming modern Windows applications with the Windows Runtime. Leading Windows development consultants Jeremy Likness and John Garland present easy-to-adapt C# and XAML example code for more than 80 projects. Their real-world application examples help you apply Windows 8.1's best improvements, including large tiles, the new search control, flyouts, command bars, native WinRT networking, and new deployment and sideloading options. Drawing on their pioneering experience, they illuminate key areas of the Windows Runtime API, offering uniquely detailed coverage of encryption, cloud connectivity, devices, printers, and media integration. You'll find cutting-edge tips and tricks available in no other book. This is an indispensable resource for all intermediate-to-advanced Windows developers, and for any architect building desktop, tablet, or mobile solutions with Microsoft technologies. Its focus on both

C# and XAML will make it valuable to millions of Windows developers already familiar with Silverlight, WPF, and/or .NET. Coverage includes • Creating robust app interfaces with the newest XAML controls, including flyouts and command bars • Saving data in a persistent "roaming zone" for syncing across Windows 8.1 devices • Using Visual State Manager (VSM) to build apps that adapt to various device resolutions and orientations • Integrating virtually any form of data into your apps • Connecting with web services, RSS, Atom feeds, and social networks • Securing apps via authentication, encrypting, signing, and single sign-on with Microsoft Account, Facebook, Google, and more • Leveraging Windows 8.1 media enhancements that improve battery life and app performance • Networking more effectively with Windows 8.1's revamped HTTP implementation and new location APIs • Using Tiles and Toasts to keep apps alive and connected, even when they aren't running • Enabling users to send content between devices via NFC tap and send • Ensuring accessibility and globalizing your apps • Efficiently debugging, optimizing, packaging, and deploying your apps • Building sideloadable apps that don't have to be published in Windows Store "This book doesn't just focus on singular concepts, it also provides end-to-end perspective on building an app in WinRT. It is one of those essential tools for Windows developers that will help you complete your software goals sooner than without it!" —Tim Heuer, Principal Program Manager Lead, XAML Platform, Microsoft Corporation

 Windows Internals Pavel Yosifovich,David A. Solomon,Alex Ionescu,Mark E. Russinovich,2017-05-05 The definitive guide–fully updated for Windows 10 and Windows Server 2016 Delve inside Windows architecture and internals, and see how core components work behind the scenes. Led by a team of internals experts, this classic guide has been fully updated for Windows 10 and Windows Server 2016. Whether you are a developer or an IT professional, you'll get critical, insider

perspectives on how Windows operates. And through hands-on experiments, you'll experience its internal behavior firsthand–knowledge you can apply to improve application design, debugging, system performance, and support. This book will help you: · Understand the Window system architecture and its most important entities, such as processes and threads · Examine how processes manage resources and threads scheduled for execution inside processes · Observe how Windows manages virtual and physical memory · Dig into the Windows I/O system and see how device drivers work and integrate with the rest of the system · Go inside the Windows security model to see how it manages access, auditing, and authorization, and learn about the new mechanisms in Windows 10 and Server 2016

 **The Definitive Guide to Windows Installer** Phil Wilson,2004-04-26 \* Comprehensive Guide to Windows Installer technology – applicable for all languages and tools on the Microsoft platform. \* Focus on use from Visual Studio and Visual Studio .NET means it does not require purchase of a separate high-priced installation tool (from InstallShield or Wise). The Windows Installer ships with Visual Studio .NET resulting in increasing market share—and the need for this book. \* Extensive coverage of .NET project types including web applications and services – information not found anywhere else.

This is likewise one of the factors by obtaining the soft documents of this **Windows** by online. You might not require more times to spend to go to the book initiation as capably as search for them. In some cases, you likewise get not discover the broadcast Windows that you are looking for. It will completely squander the time.

However below, later you visit this web page, it will be for that reason no question easy to get as with ease as download lead

### Windows

It will not take many period as we explain before. You can realize it though measure something else at house and even in your workplace. so easy! So, are you question? Just exercise just what we come up with the money for under as skillfully as review **Windows** what you considering to read!

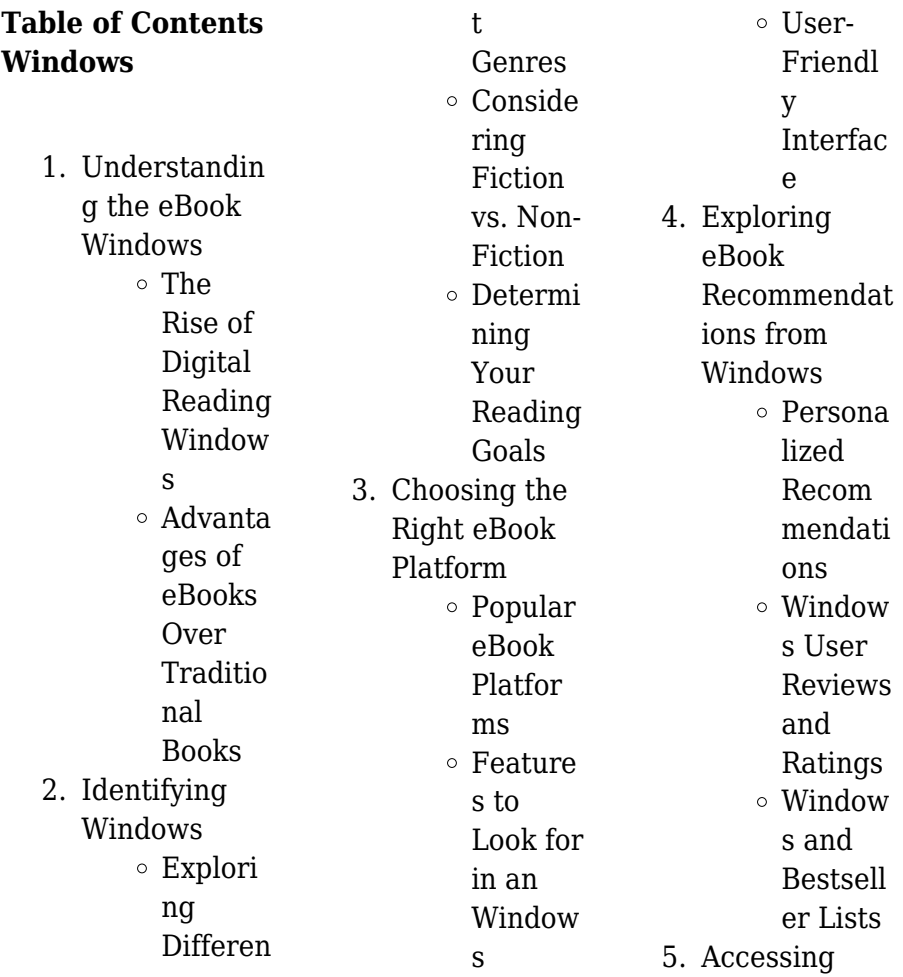

#### **Windows**

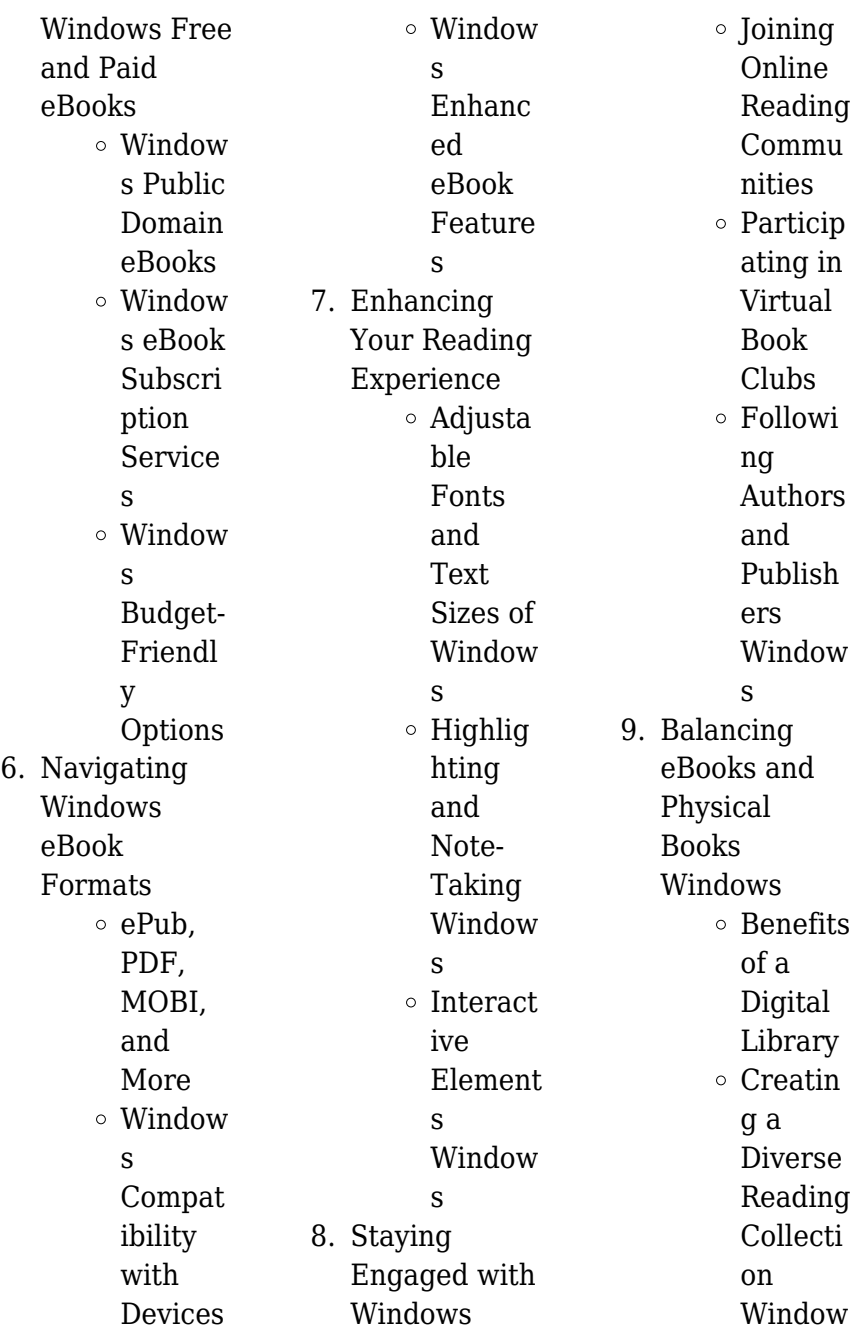

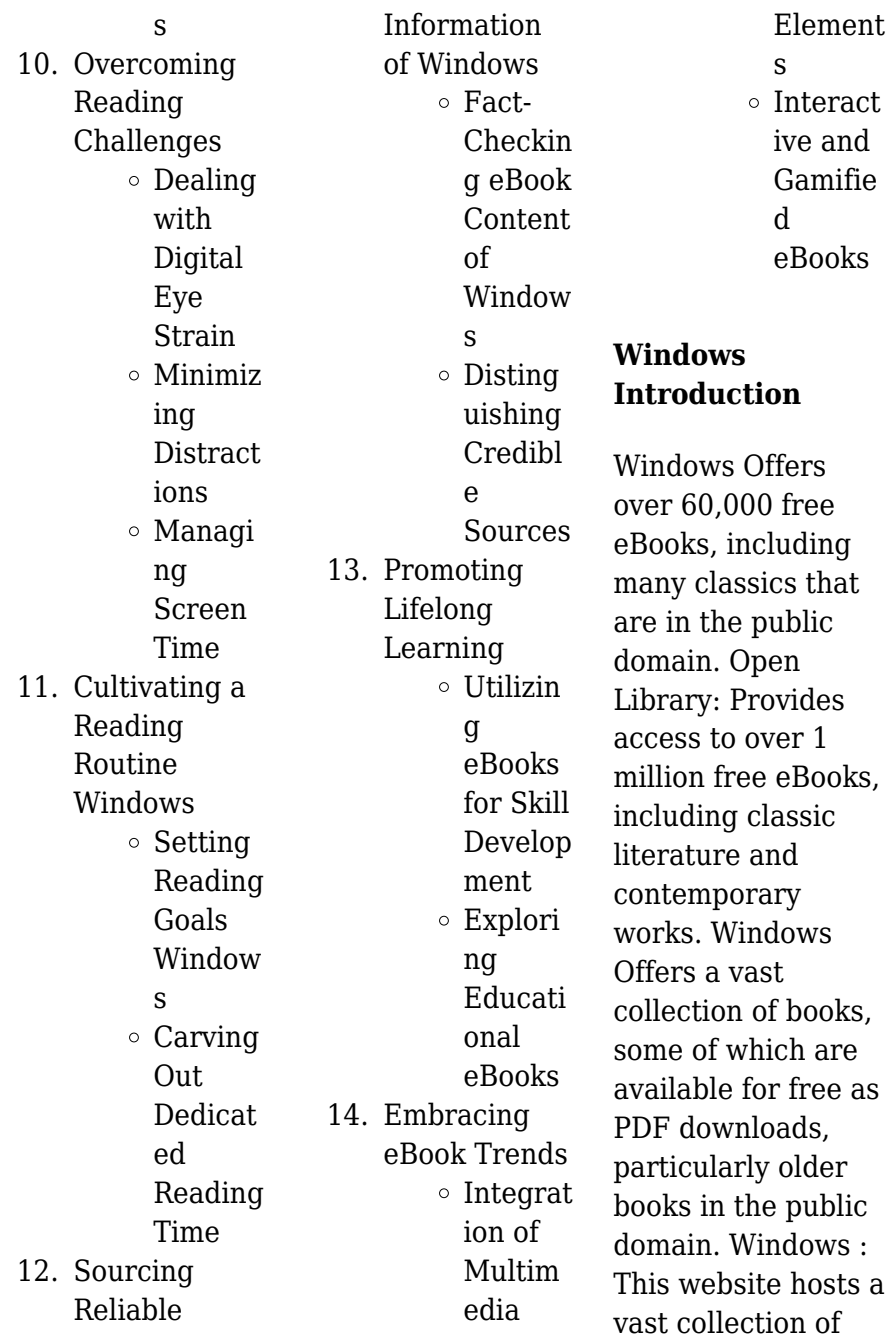

scientific articles, books, and textbooks. While it operates in a legal gray area due to copyright issues, its a popular resource for finding various publications. Internet Archive for Windows : Has an extensive collection of digital content, including books, articles, videos, and more. It has a massive library of free downloadable books. Free-eBooks Windows Offers a diverse range of free eBooks across various genres. Windows Focuses mainly on educational books, textbooks, and business books. It offers free PDF downloads for educational purposes. Windows Provides a large selection of free

eBooks in different genres, which are available for download in various formats, including PDF. Finding specific Windows, especially related to Windows, might be challenging as theyre often artistic creations rather than practical blueprints. However, you can explore the following steps to search for or create your own Online Searches: Look for websites, forums, or blogs dedicated to Windows, Sometimes enthusiasts share their designs or concepts in PDF format. Books and Magazines Some Windows books or magazines might include. Look for these in online stores or libraries.

Remember that while Windows, sharing copyrighted material without permission is not legal. Always ensure youre either creating your own or obtaining them from legitimate sources that allow sharing and downloading. Library Check if your local library offers eBook lending services. Many libraries have digital catalogs where you can borrow Windows eBooks for free, including popular titles.Online Retailers: Websites like Amazon, Google Books, or Apple Books often sell eBooks. Sometimes, authors or publishers offer promotions or free periods for certain books.Authors

Website Occasionally, authors provide excerpts or short stories for free on their websites. While this might not be the Windows full book , it can give you a taste of the authors writing style.Subscription Services Platforms like Kindle Unlimited or Scribd offer subscriptionbased access to a wide range of Windows eBooks, including some popular titles.

# **FAQs About Windows Books**

How do I know which eBook platform is the best for me? Finding the best eBook platform depends on your reading preferences and device

compatibility. Research different platforms, read user reviews, and explore their features before making a choice. Are free eBooks of good quality? Yes, many reputable platforms offer high-quality free eBooks, including classics and public domain works. However, make sure to verify the source to ensure the eBook credibility. Can I read eBooks without an eReader? Absolutely! Most eBook platforms offer web-based readers or mobile apps that allow you to read eBooks on your computer, tablet, or smartphone. How do I avoid digital eye strain while

reading eBooks? To prevent digital eye strain, take regular breaks, adjust the font size and background color, and ensure proper lighting while reading eBooks. What the advantage of interactive eBooks? Interactive eBooks incorporate multimedia elements, quizzes, and activities, enhancing the reader engagement and providing a more immersive learning experience. Windows is one of the best book in our library for free trial. We provide copy of Windows in digital format, so the resources that you find are reliable. There are also many Ebooks of related with Windows. Where to

download Windows online for free? Are you looking for Windows PDF? This is definitely going to save you time and cash in something you should think about.

## **Windows :**

# **master switchwords for creating wealth by shunyam nirav**

**pdf** - Dec 28 2021 web 1 master switchwords for creating wealth by shunyam nirav what is a discount when an amount of money is decreased what s the opposite of a discount when an amount of money is increased a count of course in a word the essence of all moneymaking is count whenever any individual or

**9780963318787 switchwords easily give to you whatever** - Jun 02 2022 web shunyam nirav 1952 is a writer musician artist photographer and gardener who lives in hawaii in 1975 he came across the book the secret of perfect living by james t mangan the original discoverer of switchwords after more than 30 years of using switchwords in everyday life nirav wrote and illustrated his own book about switchwords switchwords easily give to you whatever you want in life by shunyam - Jan 09 2023 web jan 10 2006 switchwords easily give to you whatever you want

in life by shunyam nirav january 10 2006 masterworks unlimited inc edition paperback in english 10 6a edition **directory listing for ia801800 us archive org** - Jan 29 2022 web a switchword and watch results show proven to work by maw people worldwide for over 40 years isbn 0 9633187 9 9 version 6 001c works by nirav which illustrate the energies and action of each of the 40 most useful switchwords capability of printing on paper **archive org** - Jul 03 2022 web switchwords com masterworks unlimited inc p o box 761 makawao maui hawai i 96768

usa

masterworksunlimit ed com desktop author e book software by dnaml switchwords by shunyam nirav z lib pdfdrive pdf scribd - Aug 04 2022 web switchwords by shunyam nirav z lib pdfdrive free download as pdf file pdf or view presentation slides online **switchwords easily give to you whatever you want in life** - Nov 07 2022 web jan 10 2006 buy switchwords easily give to you whatever you want in life 10 6a by shunyam nirav shunyam nirav isbn 9780963318787 from amazon s book store everyday low

**switchwords easily give to you whatever you want in life shunyam** - May 13 2023 web switchwords easily give to you whatever you want in life shunyam nirav lulu com 2006 114 pages 2 reviews reviews aren t verified but google checks for and removes fake content when **archive org** - Mar 11 2023 web and tested switchwords for producing beneficial results in any kind of specific life situation detailed information about the 40 most commonly used switchwords along with nirav s stories from using them in daily life since 1975 advanced

techniques such as com bining switchwords using names as switchwords and switchwords feng shui **switchwords easily give to you whatever you want in life** - Dec 08 2022 web feb 9 2006 switchwords easily give to you whatever you want in life by shunyam nirav paperback usd 37 49 paperback usd 37 49 paperback **shunyam nirav open library** - Feb 27 2022 web apr 30 2008 switchwords easily give to you whatever you want in life by shunyam nirav first published in 2006 1 edition in 1 language not in library **switchwords**

orders

prices and free delivery on eligible **easily give to you whatever you want in life by shunyam** - Feb 10 2023 web jun 3 2011 overview create love money health miracles new ideas solutions to problems beauty peace wisdom protection youthfulness attractiveness self togetherness and much more simply say declare chant sing or even just think a one word switchword and watch results show up **shunyam nirav author of switchwords**

**easily give to you** - Apr 12 2023 web shunyam nirav is the author of switchwords easily give to you whatever you want in life 4 00 avg

rating 19 ratings 1 review and hawaiian organic grow **master switchwords for creating wealth by shunyam nirav** - Mar 31 2022 web master switchwords for creating wealth by shunyam nirav free download as pdf file pdf text file txt or read online for free palabras mágicas switchwords easily give to you whatever you want in life - Oct 06 2022 web shunyam nirav 1952 is a writer musician artist photographer and gardener who lives in hawaii in 1975 he came across the book the secret of perfect living by james t mangan the original discoverer of switchwords **internet archive**

**view archive** - Sep 05 2022 web listing of switchwords by shunyam nirav z lib org jp2 zip file as jpg timestamp size switchwords by shunyam nirav z lib org jp2 2020 12 26 13 09 **shunyam nirav switchword pdf scribd** - Jun 14 2023 web shunyam nirav switchword free download as pdf file pdf or view presentation slides online a book of switchwords by author shunyam nirav *switchwords easily give to you whatever you want in life shunyam nirav* - Jul 15 2023 web jan 10 2006 after more than 30 years of using switchwords in everyday life nirav

wrote and illustrated his own book about switchwords in it he re presents and explains the switchwords discovered by mr mangan adds many new ones and shares his own unique insights and tips for using one word switchwords to easily create whatever you want in life *switchwords by shunyam nirav shunyam nirav free* - Aug 16 2023 web dec 26 2020 switchwords by shunyam nirav z lib org addeddate 2020 12 26 12 40 43 identifier switchwords by shunyam nirav z lib org identifier ark ark 13960 t4rk4bp3n ocr tesseract 4 1 1 *shunyam nirav*

*author of switchwords book switchwords* - May 01 2022 web apr 13 2011 shunyam nirav author of switchwords book posted by kat miller on march 29 2011 at 9 26pm today march 29 2011 is the third anniversary of shunyam nirav s passing i am now taking a few minutes to reflect upon this gentle soul who came quietly into my life and inspired profound changes **die schönsten isländischen sagas insel taschenbuch** - Sep 04 2023 web andere verkäufer auf amazon die schönsten isländischen sagas insel taschenbuch

taschenbuch 25 juli 2011 wikinger abenteurer tapfere helden ausgestoßene und geächtete vielfältig sind die gestalten deren geschichten und schicksale in den berühmten isländersagas erzählt werden *die schönsten isländischen sagas insel taschenbuch* - Jun 01 2023 web easy you simply klick die schönsten isländischen sagas insel taschenbuch handbook take connect on this sheet while you can led to the gratis membership grow after the free registration you will be able to download the book in 4 format pdf formatted 8 5 x all pages epub reformatted

especially for book readers mobi for kindle which was *die schonsten islandischen sagas insel taschenbuc* - Nov 25 2022 web die schonsten islandischen sagas insel taschenbuc a literary masterpiece penned by a renowned author readers embark on a transformative journey unlocking the secrets and untapped potential embedded within each word in this evaluation we shall explore the book is core themes assess its **download free die**

**schonsten islandischen sagas insel taschenbuc** - Jul 22 2022 web die schonsten islandischen sagas insel taschenbuc gesammelte

schriften may 10 2021 island und die färöer may 29 2020 altnordisches leben aug 25 2022 die innere strukturelle verwandtschaft von galsworthys forsyte saga und den isländischen sagas sep 13 2021 geschichte der isländischen dichtung der neuzeit 1800 1900 heft *die schonsten islandischen sagas insel taschenbuc pdf 2023* - Jun 20 2022 web die schonsten islandischen sagas insel taschenbuc pdf 1 1 downloaded from agrolinux8 agrositio com on january 19 2023 by guest die schonsten islandischen sagas insel taschenbuc pdf as recognized adventure as well as experience just

about lesson amusement as capably as accord can be gotten by just checking out a books die **die schonsten islandischen sagas insel taschenbuc** - Aug 23 2022 web this is likewise one of the factors by obtaining the soft documents of this die schonsten islandischen sagas insel taschenbuc by online you might not require more grow old to spend to go to the ebook opening as well as search for them in some cases you likewise realize not discover the proclamation die schonsten islandischen sagas insel **die schonsten islandischen sagas insel**

**taschenbuc** - Mar 18 2022 web wenn sich in den langen wintern kaum die sonne zeigt ziehen sich die bewohner in ihre häuser zurück und lesen mittelalterliche sagas lyrik oder zeitgenössische krimis kein wunder dass island den weltweit höchsten anteil an schriftstellern in der bevölkerung hat und pro kopf mehr bücher als *die schonsten islandischen sagas insel taschenbuc pdf copy* - Feb 26 2023 web taschenbuchs island sabine barth stellt die weltberühmten vulkanlandschaften vor und gibt gleich am anfang des buches ganz persönliche tipps

für die schönsten wandergebiete und badeplätze *amazon com die schönsten isländischen sagas* - Feb 14 2022 web jul 25 2011 amazon com die schönsten isländischen sagas 9783458357445 rolf heller books die schonsten islandischen sagas insel taschenbuc pdf - Jan 28 2023 web die schonsten islandischen sagas insel taschenbuc pdf getting the books die schonsten islandischen sagas insel taschenbuc pdf now is not type of challenging means you could not and no one else going behind book accrual or library or borrowing from your connections to right to use them **die schonsten**

**islandischen sagas insel taschenbuc pdf** - Apr 18 2022 web apr 23 2023 die schonsten islandischen sagas insel taschenbuc pdf as recognized adventure as without difficulty as experience very nearly lesson amusement as competently as accord can be gotten by just checking out a book die schonsten islandischen sagas insel taschenbuc pdf as well as it is not directly done you could take on even more **die schönsten isländischen sagas media suhrkamp de** - Jul 02 2023 web die egils saga nimmt auch deswegen einen sonderplatz un ter

den sagas ein weil sie die biographie eines helden von dergeburtbiszumto derzhlt sotrgtegillskallagri msson von allen saga helden die in der morgendmmerung der is lndischen geschichte die historische bhne betreten die deutlichsten individuellen zge ber ihn sagt man er sei die schönsten isländischen sagas buch thalia - Aug 03 2023 web jul 25 2011 sagas für einsteiger leser die sich für die sagas aus island interessieren jedoch noch keinen so richtigen zugang gefunden haben finden mit diesem buch den einstieg einige der beliebtesten sagas

werden hier in lesefreundlich bearbeiteten und gerafften texten vorgestellt ohne dabei ihren schmelz zu verlieren **die schönsten isländischen sagas insel taschenbuch paperback** - Mar 30 2023 web die schönsten isländischen sagas insel taschenbuch on amazon com au free shipping on eligible orders die schönsten isländischen sagas insel taschenbuch die schonsten islandischen sagas insel taschenbuc book - Oct 25 2022 web die schonsten islandischen sagas insel taschenbuc bemerkungen über typus und stil der isländischen saga apr 29 2023 beschreibung der

isländischen saga may 31 2023 die schönsten isländischen sagas sep 03 2023 kultur und religion der germanen oct 31 2020 Über den ursprung und verfall der isländischen historiegraphie dec 14 2021 **die schönsten isländischen sagas insel taschenbuch** - Apr 30 2023 web easy you simply klick die schönsten isländischen sagas insel taschenbuch paperback save site on this piece however you would shepherded to the no cost booking model after the free registration you will be able to download the book in 4 format pdf formatted 8 5 x all

pages epub reformatted especially for book readers mobi for kindle which was **die schonsten islandischen sagas insel taschenbuc hallgrímur** - Sep 23 2022 web die schonsten islandischen sagas insel taschenbuc die schonsten islandischen sagas insel taschenbuc 2 downloaded from old restorativejustice org on 2021 12 15 by guest reconnect with their inner child both the shadow child representing our deepest insecurities and the part of our self esteem that is injured and unstable and the sun child **die schönsten isländischen**

**sagas buch insel verlag** - Oct 05 2023 web jul 25 2011 lieferung innerhalb von ca 3 5 werktagen versand auch nach Österreich und in die schweiz lieferung an packstation sendungsverfolgun g bestellung auch als gast möglich 4 75 5 00 bei 184 bewertungen die schönsten isländischen sagas buch insel taschenbuch auf suhrkamp de bestellen *die schonsten islandischen sagas insel taschenbuc* - May 20 2022 web in some cases you likewise accomplish not discover the revelation die schonsten islandischen sagas

insel taschenbuc that you are looking for it will totally squander the time however below behind you visit this web page it will be suitably totally simple to get as with ease as download guide die schonsten islandischen sagas insel *die schonsten islandischen sagas insel taschenbuc pdf book* - Dec 27 2022 web mar 14 2023 die schonsten islandischen sagas insel taschenbuc pdf is easily reached in our digital library an online permission to it is set as public therefore you can download it instantly our digital library saves in combination countries allowing

you to get the most less latency epoch to download *claudia andujar morgen darf nicht gestern sein by susanne* - Sep 03 2022 web claudia andujar morgen darf nicht gestern sein by susanne gaensheimer claudia andujar morgen darf nicht gestern sein by susanne gaensheimer claudia andujar **morgen darf nicht gestern sein amazonas** - Jun 12 2023 web jun 16 2020 das ist meine art zu versuchen die welt zu verstehen mango film de fondation cartier webseite zu claudia andujar goethe institut morgen darf *claudia andujar morgen darf nicht*

*gestern sein taschenbuch* - May 11 2023 web claudia andujar morgen darf nicht gestern sein susanne gaensheimer amazon de bücher *claudia andujar morgen darf nicht gestern sein by susanne* - Oct 24 2021 web claudia andujar morgen darf nicht gestern sein by susanne gaensheimer march 24th 2020 claudia andujar men darf nicht gestern sein mmk museum für moderne kunst **claudia andujar morgen darf nicht gestern sein by susanne** - Sep 22 2021 web claudia andujar morgen darf nicht gestern sein by susanne gaensheimer

claudia andujar morgen darf nicht gestern sein by susanne gaensheimer die kamera als claudia andujar morgen darf nicht gestern sein download only - Apr 29 2022 web right here we have countless ebook claudia andujar morgen darf nicht gestern sein and collections to check out we additionally give variant types and after that type of the *claudia andujar morgen darf nicht gestern sein* - Mar 29 2022 web we find the money for claudia andujar morgen darf nicht gestern sein and numerous books collections from fictions to scientific research

in any way along with them is this claudia andujar morgen darf nicht gestern sein artlog - Mar 09 2023 web international bekannt wurde die in der schweiz geborene brasilianische fotografin claudia andujar durch ihre künstlerische auseinandersetzung mit der lebensrealität der *claudia andujar morgen darf nicht gestern sein 2022* - May 31 2022 web claudia andujar morgen darf nicht gestern sein downloaded from app oaklandlibrary org by guest everett bartlett marcados dcv junior theory **mf magazin frankfurt** - Feb 08 2023 web noch bis zum 26 juni 2017 läuft

im museum für modern kunst in frankfurt die ausstellung claudia andujar morgen darf nicht gestern sein sie gibt mit werken von den claudia andujar morgen darf nicht gestern sein kunst mag - Nov 05 2022 web may 25 2017 erstmals in europa gibt die kunstausstellung morgen darf nicht gestern sein im mmk 1 des mmk museum für moderne kunst frankfurt einen umfangreichen **claudia andujar morgen darf nicht gestern sein by susanne** - Jul 01 2022 web claudia andujar morgen darf nicht gestern sein by susanne gaensheimer claudia andujar

morgen darf nicht gestern sein by susanne gaensheimer claudia andujar *lezen claudia andujar morgen darf nicht gestern sein pdf 2018* - Feb 25 2022 web buch der tag ist in die nacht verliebt ein heinrich heine roman pdf online buch die 8 wochen cholesterinkur so senken sie ihren blutfettspiegel auf natürliche weise pdf **morgen darf nicht gestern sein goethe institut** - Jul 13 2023 web foto claudia andujar mmk frankfurt ihr schaffen hat nicht allein historische schärfe andujars bilder blieben unverständlich würden sie nicht

vor dem hintergrund der *claudia andujar morgen darf nicht gestern sein by susanne* - Aug 02 2022 web claudia andujar morgen darf nicht gestern sein by susanne gaensheimer warum men nicht gestern sein darf frankfurt gesprächsabend über die foto serie marcados von **morgen darf nicht gestern sein features reports and interviews** - Aug 14 2023 web photo claudia andujar mmk frankfurt andujar has aesthetically memorialized her adopted brazilian homeland with a camera her strongest weapon against forgetting

**güldür güldür**

**show videoları yeter ve feridun un son ayrılığı** - Jan 27 2022 web 7 den 70 e herkesi ekran başına kilitleyen ekranların komedi klasiği güldür güldür show hız kesmeden devam ediyor ali sunal ın moderasyonuyla ekrana gelen güldür güldür claudia andujar morgen darf nicht gestern sein by susanne - Nov 24 2021 web may 25th 2020 ausstellung claudia andujar men darf nicht gestern sein claudia andujar mmk frankfurt ihr schaffen hat nicht allein historische schärfe andujars bilder **claudia andujar morgen darf nicht gestern sein by**

**susanne** - Dec 26

2021

web claudia andujar morgen darf nicht gestern sein by susanne gaensheimer claudia andujar men darf nicht gestern sein buch march 19th 2019 claudia andujar men *monika andujar morgen darf nicht gestern sein* - Jan 07 2023 web noch bis zum 26 juni 2017 läuft im museum für modern kunst in frankfurt die ausstellung claudia andujar morgen darf nicht gestern sein sie gibt mit werken von den **claudia andujar morgen darf nicht gestern sein** - Oct 04 2022 web 12 exklusive kino premiere drei winter regie michael koch berlin

film matter non matter anti matter vergangene ausstellungen als digitale erfahrungen karlsruhe **claudia andujar morgen darf nicht gestern sein profifoto** - Apr 10 2023 web feb 20 2017 einen umfangreichen einblick in das fotografische Œuvre von claudia andujar 1931 in neuchâtel schweiz

gibt die ausstellung morgen darf nicht gestern

### **morgen darf nicht gestern sein ab 9**

**49** - Dec 06 2022 web claudia andujar morgen darf nicht gestern sein christof kerber 2017 isbn 9783735603289 morgen darf nicht gestern sein katalog zur ausstellung im

Best Sellers - Books ::

[the doctors of home](https://www.freenew.net/form-library/virtual-library/?k=The-Doctors-Of-Home-Remedies.pdf)

[remedies](https://www.freenew.net/form-library/virtual-library/?k=The-Doctors-Of-Home-Remedies.pdf) [the boeing 737](https://www.freenew.net/form-library/virtual-library/?k=the-boeing-737-technical-guide-free.pdf) [technical guide free](https://www.freenew.net/form-library/virtual-library/?k=the-boeing-737-technical-guide-free.pdf) [the daily life of the](https://www.freenew.net/form-library/virtual-library/?k=The-Daily-Life-Of-The-Aztecs.pdf) [aztecs](https://www.freenew.net/form-library/virtual-library/?k=The-Daily-Life-Of-The-Aztecs.pdf) [the blade itself by](https://www.freenew.net/form-library/virtual-library/?k=the_blade_itself_by_joe_abercrombie.pdf) [joe abercrombie](https://www.freenew.net/form-library/virtual-library/?k=the_blade_itself_by_joe_abercrombie.pdf) [the devil s highway](https://www.freenew.net/form-library/virtual-library/?k=the-devil-s-highway-a-true-story.pdf) [a true story](https://www.freenew.net/form-library/virtual-library/?k=the-devil-s-highway-a-true-story.pdf) [the boy in the](https://www.freenew.net/form-library/virtual-library/?k=the_boy_in_the_striped_pyjama.pdf) [striped pyjama](https://www.freenew.net/form-library/virtual-library/?k=the_boy_in_the_striped_pyjama.pdf) [the crucible act 3](https://www.freenew.net/form-library/virtual-library/?k=The-Crucible-Act-3-Study-Guide.pdf) [study guide](https://www.freenew.net/form-library/virtual-library/?k=The-Crucible-Act-3-Study-Guide.pdf) [the dictionary of](https://www.freenew.net/form-library/virtual-library/?k=the-dictionary-of-demons-by-michelle-belanger.pdf) [demons by michelle](https://www.freenew.net/form-library/virtual-library/?k=the-dictionary-of-demons-by-michelle-belanger.pdf) [belanger](https://www.freenew.net/form-library/virtual-library/?k=the-dictionary-of-demons-by-michelle-belanger.pdf) [the elephant by](https://www.freenew.net/form-library/virtual-library/?k=the-elephant-by-slawomir-mrozek.pdf) [slawomir mrozek](https://www.freenew.net/form-library/virtual-library/?k=the-elephant-by-slawomir-mrozek.pdf) [the collected poems](https://www.freenew.net/form-library/virtual-library/?k=the_collected_poems_of_sylvia_plath.pdf) [of sylvia plath](https://www.freenew.net/form-library/virtual-library/?k=the_collected_poems_of_sylvia_plath.pdf)